# **COMP 322: Fundamentals of Parallel Programming**

## **Lecture 4: Futures -- Tasks with Return Values**

**Vivek Sarkar Department of Computer Science Rice University vsarkar@rice.edu** 

### **Acknowledgments for Today's Lecture**

• **COMP 322 Lecture 4 handout** 

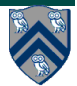

### **HJ Abstract Performance Metrics (Recap)**

- Serial code sequence
	- —Dynamic sequence of instructions with no parallel operations
- Calls to perf.addLocalOps()
	- —Programmer inserts calls of the form, perf.addLocalOps(N), inside a step to indicate execution of N application-specific abstract operations e.g., floating-point ops, stencil ops, data structure ops, etc.
	- —Multiple calls add to the execution time of the step
- -perf=true runtime option
	- —If an HJ program is executed with this option, abstract metrics are printed at end of program execution with WORK(G), CPL(G), Ideal Speedup = WORK(G)/ CPL(G)

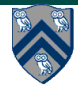

### **Question: What should be included in perf.addLocalOps()?**

- **Answer: It depends. We will tell you what to count in HW3, but here's the general idea …**
- **We'll say that a cost function Cost(n) is "order** *f***(n)", or simply "***O(f* **(n))" (read "Big-O of** *f* **(n))") if** 
	- —**Cost-X(n) < factor \*** *f* **(n), for sufficiently large n, for some constant factor**
- **Examples:**

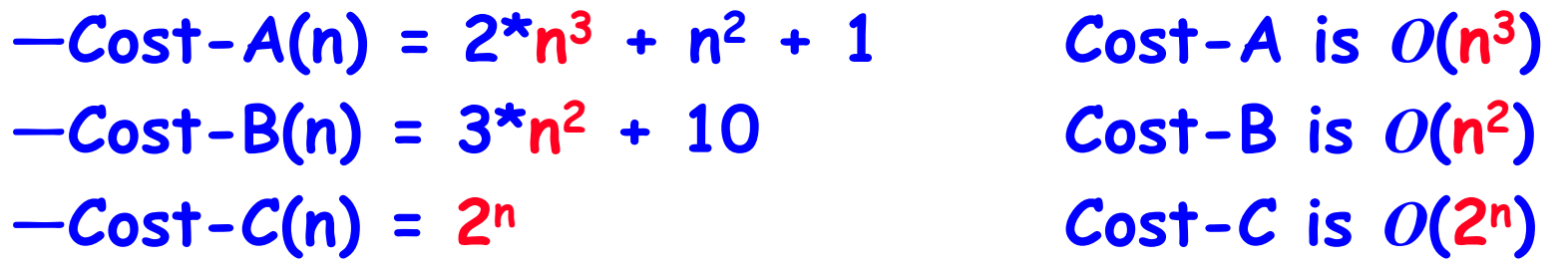

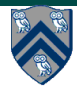

### **Famous "Complexity Classes"**

- *O (1)* **constant-time (head, tail)**
- 
- 
- 
- 
- 
- 
- 

• *O (log n)* **logarithmic (binary search)** • *O (n)* **linear (vector multiplication)** •  $O(n * log n)$  "n logn" (sorting) • *O (n2)* **quadratic (matrix addition)** • *O (n3)* **cubic (matrix multiplication)** •  $n^{O(1)}$  **polynomial** (…many! …) • *2O(n)* **exponential (guess password)** 

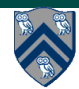

### **Question: What should be included in perf.addLocalOps()?**

- **Focus on key metric of interest in your algorithm**
- **Don't count operations that may be incidental properties of your implementation**

—**e.g., don't count operations that may not be needed in a better engineered implementation** 

• **Since big-O analysis does not care about differences within a constant factor, you can just a unit 1 as a stand-in for a constant number of operations** 

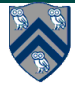

### **HJ Futures: Tasks with Return Values**

#### **async<T> { <Stmt-Block> }**

- Creates a new child task that executes Stmt-Block, which must terminate with a return statement returning a value of type T
- Async expression returns a reference to a *container* of type future<T>, and parent task immediately to operation following the async
- Values of type future<T> can only be assigned to *final variables*

#### **Expr.get()**

- **Evaluates Expr, and blocks if** Expr's value is unavailable
- **Expr must be of type** future<T>
- Return value from Expr.get() will then be T
- **Unlike finish which waits for all** tasks in the finish scope, a get operation only waits for the specified async expression

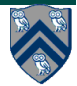

### **Example: Two-way Parallel Array Sum using Future Tasks**

```
// Parent Task T1 (main program)
 \mathbf{1}2<sup>1</sup>// Compute sum1 (lower half) and sum2 (upper half) in parallel
    final future\langle \text{int} \rangle sum1 = async { // Future Task T2
 3
       \mathbf{int} sum = 0;
 4
       for (int i=0; i < X.length/2; i++) sum += X[i];
 \overline{5}6
       return sum;
 \overline{7}\}; //NOTE: semicolon needed to terminate assignment to sum1
8
    f/nal future\langle \text{int} \rangle sum2 = async { // Future Task T3
9
       \mathbf{int} sum = 0;
       for (int i=X.length/2 ; i < X.length ; i++) sum += X[i];10
11
       return sum;
12
    \mathbb{R}; //NOTE: semicolon needed to terminate assignment to sum2
    \sqrt{\hat{}} Task T1 waits for Tasks T2 and T3 to complete
1314 \left| \dot{\mathbf{j}} \right| for sum = sum1.get () + sum2.get ();
```
Listing 1: Two-way Parallel ArraySum using Future Tasks

**Why are these semicolons needed?** 

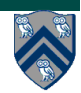

### **Comparison of Future Task and Regular Async Versions**

- **Future task version initializes two references to future objects, sum1 and sum2, and both are declared as final**
- **No finish construct needed in this example** 
	- —**Instead parent task waits for child tasks by performing sum1.get() and sum2.get()**
- **Guaranteed absence of race conditions in Future Task example** 
	- —**No race on sum because it is a local variable in tasks T1, T2, T3**
	- —**No race on sum1 and sum2 because of blocking-read semantics**

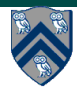

### **Future Task Declarations and Uses**

- **Variable of type future<T> is a reference to a future object** —**Container for return value of T from future task**  —**The reference to the container is also known as a handle**
- **Two operations that can be performed on variable V1 of type future<T1> (assume that type T2 is a subtype of type T1):** 
	- — **Assignment: V1 can be assigned value of type future<T2>**
	- — **Blocking read: V1.get() waits until the future task referred to by V1 has completed, and then propagates the return value**
- **Future task body must start with a type declaration, async<T1>, where T1 is the type of the task's return value**
- **Future task body must consist of a statement block enclosed in { } braces, terminating with a return statement**

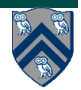

### **Computation Graph Extensions for Future Tasks**

- **Since a get() is a blocking operation, it must also be treated as a continuation** 
	- —**get()'s must occur on boundaries of CG nodes/steps**
	- —**May require splitting a statement into sub-statements e.g.,** 
		- **14: int sum = sum1.get() + sum2.get();**

**can be split into three sub-statements** 

- **14a int temp1 = sum1.get();**
- **14b int temp2 = sum2.get();**
- **14c int sum = temp1 + temp2;**
- **Spawn edge connects parent task to child future task, as before**
- **Join edge connects end of future task to Immediately Enclosing Finish (IEF), as before**
- **Additional join edges are inserted from end of future task to each get() operation on future object**

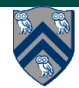

### **Computation Graph for Two-way Parallel Array Sum using Future Tasks**

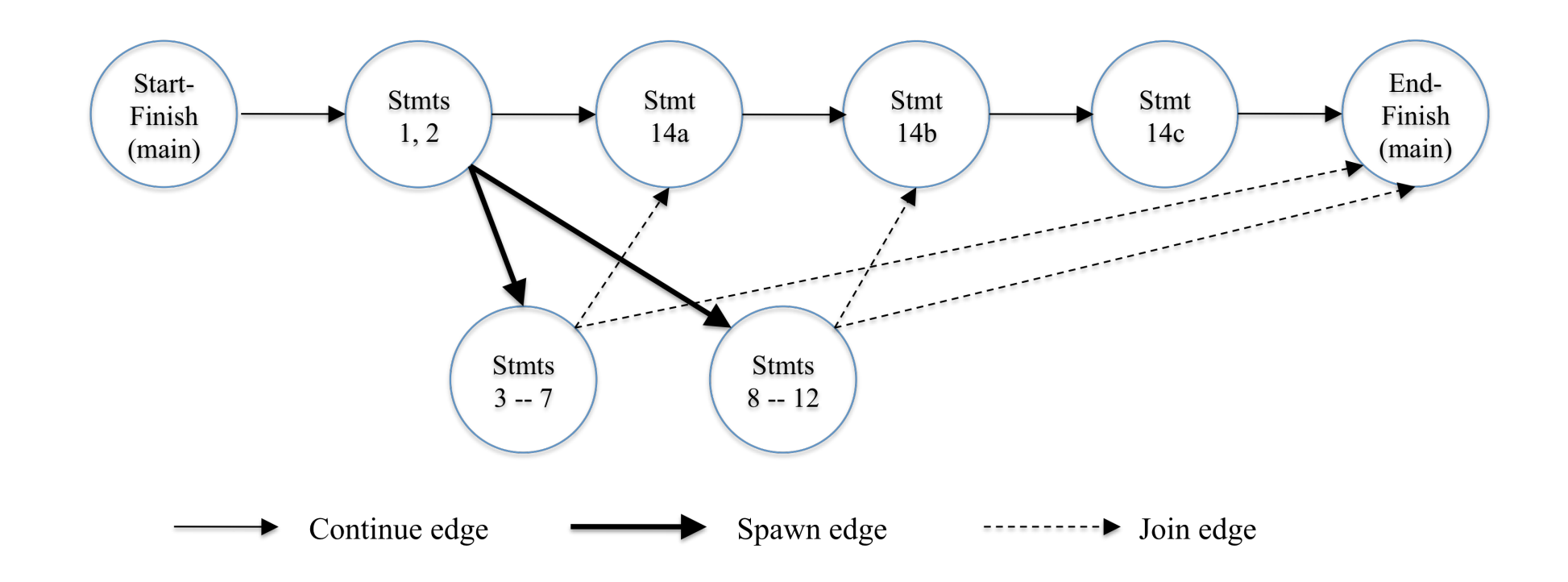

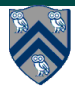

### **Why must Future References be declared as final?**

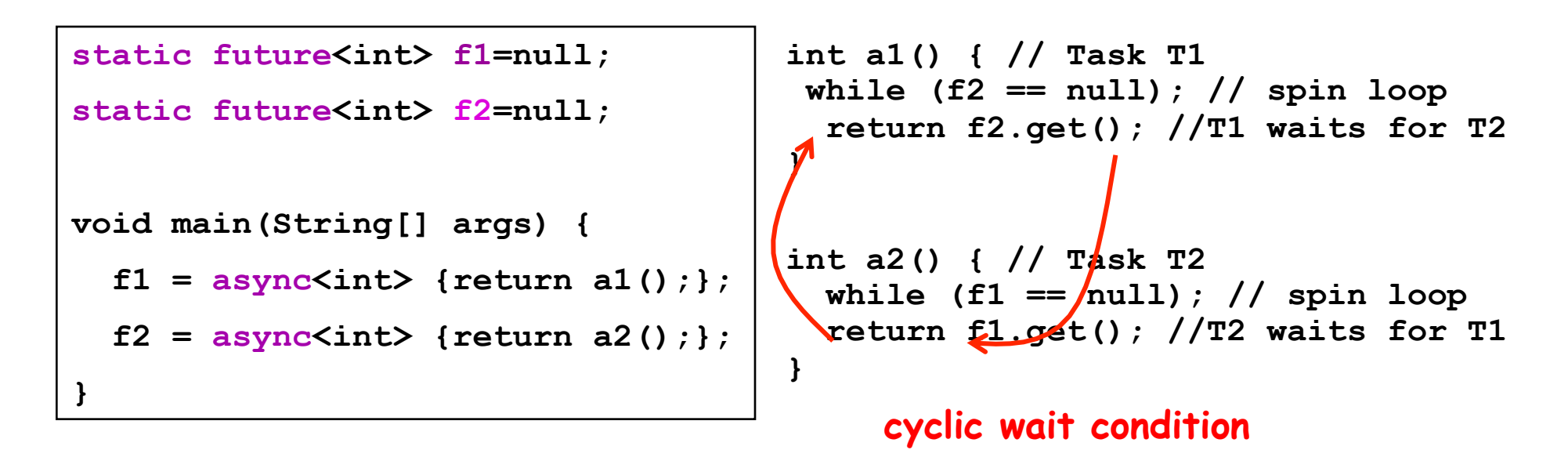

**This situation cannot arise in HJ because f1 and f2 must be final**

• **Final declaration ensures that variable (handle) cannot be modified after initialization** 

**WARNING: spin loops are an example of bad parallel programming practice in application code (they should only be used by expert systems programmers, and even then sparingly)**

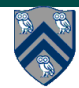

### **Future Tasks with void Return Type**

- **Key difference between regular async's and future tasks is that future tasks have a future<T> return value**
- **We can get an intermediate capability by setting T=void as shown**
- **Can be useful if a task needs to synchronize on another task, but doesn't need to use future object for communicating a return value**

```
sum1 = 0; sum2 = 0; // Task T1 
// Assume that sum1 & sum2 are fields 
final future<void> a1 = async<void> {
  for (int i=0; i < X.length/2; i++) 
      sum1 += X[i]; // Task T2 
}; 
final future<void> a2 = async<void> { 
  for (int i=X.length/2; i < X.length; i++) 
      sum2 += X[i]; // Task T3 
}; 
//Task T1 waits for Tasks T2 and T3 
a1.get(); a2.get(); 
int sum = sum1 + sum2;
```
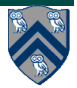

### **Using Future Tasks to generate Computation Graph CG3 from Homework 2**

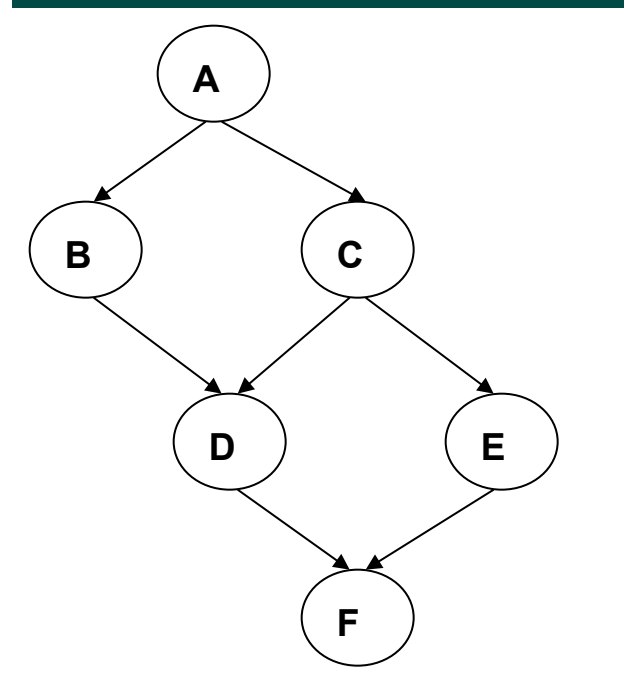

**Computation Graph CG3** 

**NOTE: this is not an acceptable solution for Homework~2 since this code uses future tasks!**  **// NOTE: return statement is optional when return type is void final future<void> A = async<void> { . . . ; return;} final future<void> B = async<void> { A.get(); . . . ; return;} final future<void> C = async<void> { A.get(); . . . ; return;} final future<void> D = async<void> { B.get(); C.get(); . . . ; return;} final future<void> E = async<void> { C.get(); . . . ; return;} final future<void> F = async<void> { D.get(); E.get(); . . . ; return;}** 

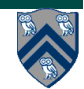